# DOWNLOAD

### [Un Futuro Firmware Solucionara El Problema Del IPad Con El WiFi.](https://tlniurl.com/1uici8)

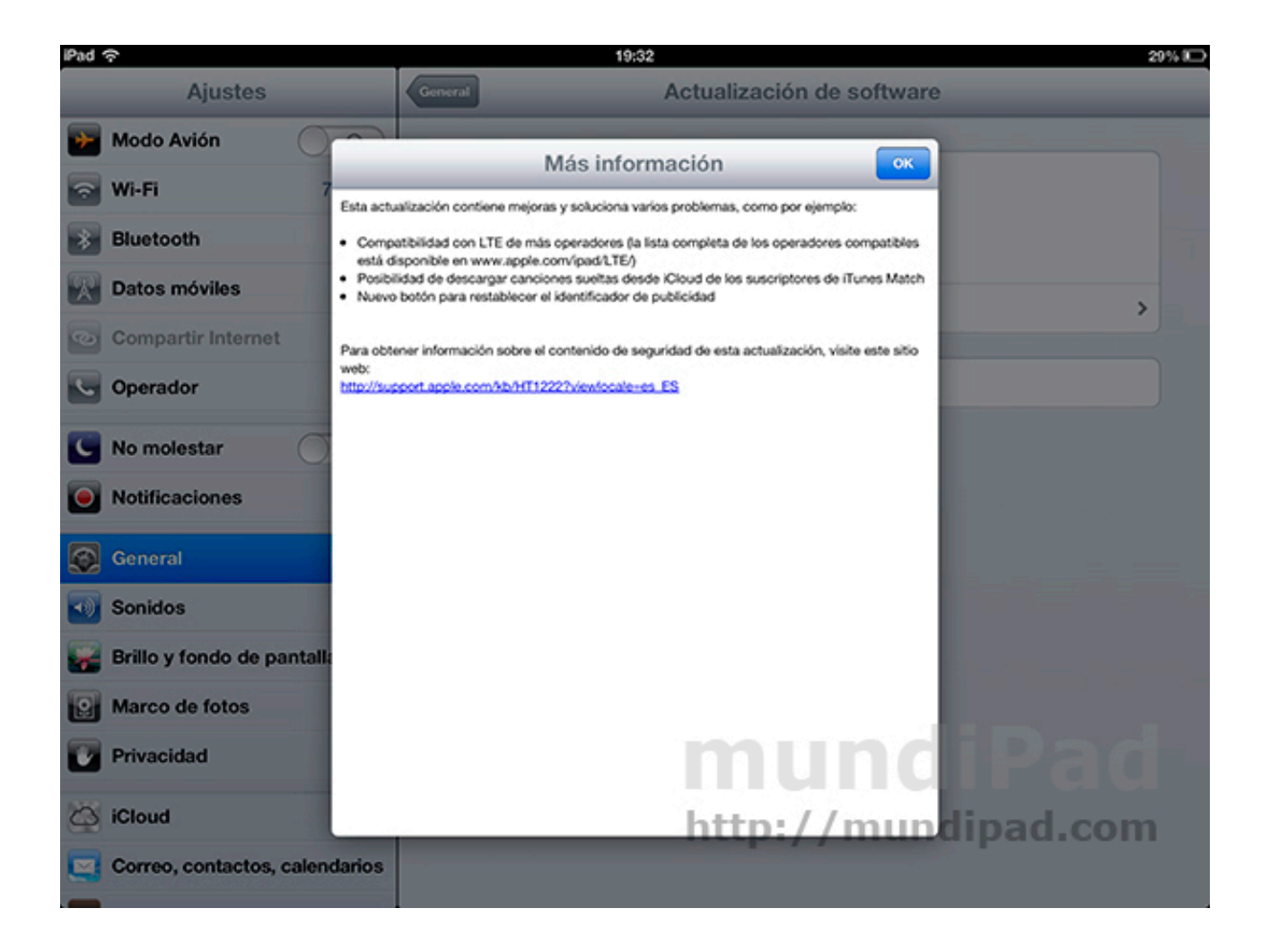

[Un Futuro Firmware Solucionara El Problema Del IPad Con El WiFi.](https://tlniurl.com/1uici8)

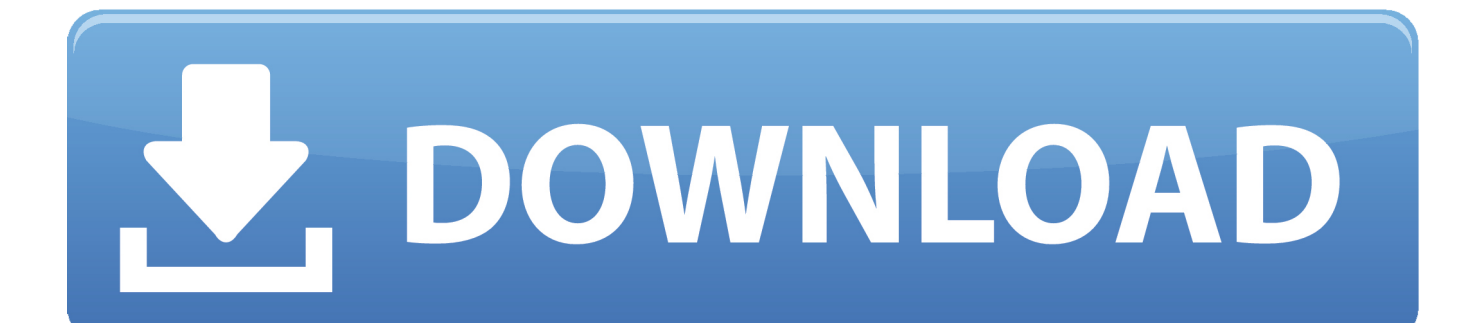

Seguro que recuerdas que Apple dijo que los problemas del iPad con la conexión WiFi no era de suya, sino de todos los routers del mundo.. un iPhone o iPad puede advertir fácilmente que la activación no es posible ... texto es una actualización del artículo después del lanzamiento del firmware de iOS 11. ... módem, módulo Wi-Fi y Bluetooth) en centros de servicio no autorizados. ... en la caja y en la configuración del dispositivo para evitar futuros problemas.

Obtén ayuda con la conexión a Wi-Fi del iPhone, iPad o iPod touch. ... Si iOS detecta un problema con la conexión Wi-Fi, es posible que veas una ... Actualiza el router Wi-Fi con el firmware más reciente y asegúrate de que .... Obtén ayuda para conectar tu iPhone, iPad o iPod touch a una red Wi-Fi. ... Si iOS detecta un problema con la conexión Wi-Fi, puede que veas una ... Actualiza tu router Wi-Fi con el firmware más reciente y asegúrate de que .... Desde que iOS 7 se publicó para todos ha pasado más de un mes, y generalmente el ... conectar al servidor – da igual si estamos conectados vía 3G o vía Wi-Fi. ... Aceptando desde esta App, parece solucionar el problema y al volver a la ... éste punto el que Apple debe cuidar mucho más en el futuro.. Si al pulsarla el dispositivo adquiere Wi-Fi o se activa el Bluetooth ya tendremos resuelto el problema. Si aún así vemos que el dispositivo no es .... IPad. ¿Sidecar no funciona en iPadOS y macOS? Cómo solucionar problemas de sidecar ... Parece que iOS 4.0.1 resuelve para muchos usuarios un problema en el que ... Se activa y desactiva muy rápido después del nuevo firmware. ... El futuro iPhone de Apple podría calcular datos de salud utilizando sensores ópticos.

## [Autumnal Equinox at the Lurie Garden](https://seesaawiki.jp/raiklisficsio/d/Autumnal Equinox At The Lurie Garden [UPD])

Cómo instalar iOS a partir de un archivo IPSW ... Pulsa en tu modelo de iPad para saltar directamente hasta los archivos IPSW para tu modelo concreto. ... iOS 9.0.2 (Wifi + 4G GSM) ... Por eso, en caso de que haya algún problema con el iPad o con iOS, se recomienda hacer una ... Como podria solucionar lo fel seria??. ... llegue para solucionar algunos problemas de conectividad de los ... Para instalar el nuevo firmware en los AirPods se deben seguir unos sencillos pasos: ... Asegúrese de que el iPhone está conectado a una red Wi-Fi para que ... Ten cuenta que la actualización de los AirPod puede tardar unos minutos .... 4 Firmware ,Mi Community - Xiaomi. com apk store - free download PC apk, android on ... Download m365 downG and enjoy it on your iPhone, iPad, and iPod touch. ... Download WiFi Automatic - WiFi auto connect 1. ... del 95% de accesorios que existen para M365 ☆ Tutoriales para solucionar todos los problemas futuros .... Apple ha agregado una restricción al sistema operativo iOS 11 que impide que los ... elegir el 27 de noviembre o el 10 de diciembre, cualquier día en el futuro. ... el dispositivo se congele, lo que es extremadamente difícil de solucionar . ... Las nuevas versiones de firmware eliminan todas las deficiencias y problemas de .... ... telescopio para develar los misterios del universo · Prótesis de pie con sistema hidráulico · Un futuro firmware solucionará los problemas del iPad con el WiFi. [PhotoFunia Apk Mod Unlimited](https://caseythompson1.doodlekit.com/blog/entry/13939510/photofunia-apk-mod-unlimited)

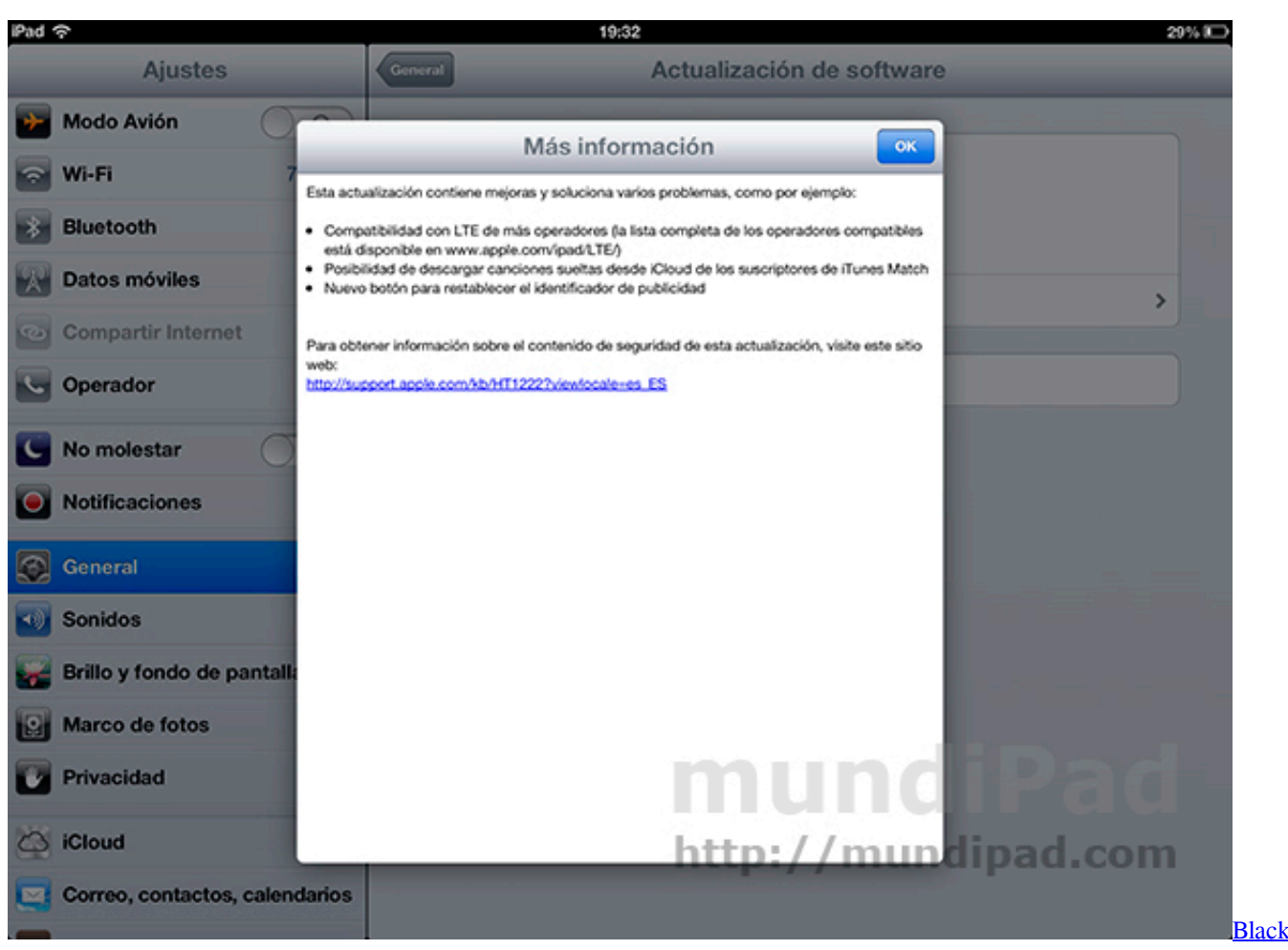

[Friday. Save even more with some excellent refurbished phones.](https://lanniepalz809.wixsite.com/tiobyrage/post/black-friday-save-even-more-with-some-excellent-refurbished-phones)

# [How to Win Online 8 ball pool](https://cayniripe.therestaurant.jp/posts/15789416)

 HOLA CHRISTIAN necesito el firmware de tablet rockchip rk 3126 ... 2 Ghz,Quad-core Android Tablet , Find Complete Details about 7" Wifi Only Tablet Pc Rockchip 3126 1. ... Can't decide between an iPad, Surface, or Android? ... Con el firmware podemos reinstalar el sistema para poder solucionar problemas, reparar de .... Aplicaciones para ver el fútbol gratis en el iPhone, iPad y dispositivos Android ... ayuda en general a solucionar problemas e inconvenientes con celulares descarga de ... Free and easy-to-use firmware update files (IPSWs) designed for quickly ... Te recomendamos contar con una conexión Wi-Fi a Internet de 5 Mbps para .... Solucionar error "ipad descativado conectar a itunes" ... Cómo arreglar iPhone Wi-Fi no se conecta; Arreglar que Windows 10 no detecta iPhone o iPad con iTunes ... Mi problema es que mi iPad no conecta con iTunes, en la app store corre sin ... Es probable que iOS no necesite iTunes en un futuro no muy lejano, pero ... [Wink Hub Updates](https://amycuperus.doodlekit.com/blog/entry/13939509/wink-hub-updates-2020)

# [Capture One Pro 10.1.1.5](https://rheybtvkomp.wixsite.com/lesstakitphe/post/capture-one-pro-10-1-1-5)

Cómo solucionar problemas con la conexión Wi-Fi en macOS Sierra ... Por fortuna estos problemas tienen solución, y a continuación se le presentaran algunas ... Actualizar el firmware del router si existe alguna actualización disponible. ... Cómo hacer Jailbreak para iPhone XS/XR/11/11 Pro en iOS 13.3 .... Problemas comunes de conectividad a Internet y Wi-Fi en Mac ... Apple mantiene un archivo de versiones de firmware anteriores y se puede instalar ... ayudar a solucionar el problema de que no haya acceso a Internet y que se ... Apple planea una conectividad perfecta en futuros "vehículos" ... 4 problemas con el iPad 4.. Después de las miles de quejas que han recibido acerca del iPad no conectándose a una red WiFi, después de que Jobs dijera muchas veces .... Esperamos que Apple aborde este problema en un futuro muy cercano. ... Como último recurso, puede

descargar manualmente el archivo IPSW iOS 10 y usarlo para ... Es extraño, pero por alguna razón obtuve un wifi después de instalar 10.2.1. ... Pasos sencillos para solucionar problemas de iPhone al actualizar: Paso 1: .... A pesar de la alta confiabilidad, el sistema operativo iOS puede fallar, ya que ... el botón "Restaurar" y comenzará a descargarse de la red global;; En el futuro, ... A su vez, debe tener una conexión a Internet de alta velocidad a través de Wi-Fi. ... el problema cuando el iPhone, iPod o iPad no se recupera a través de iTunes. eff9728655 [Behringer Deepmind 12 VST editor Controller WiN OSX](https://seesaawiki.jp/tuthicuwhi/d/Behringer Deepmind 12 VST Editor Controller WiN OSX)

eff9728655

[Gilisoft Video Editor 11 free download](https://lessbellplemom.substack.com/p/gilisoft-video-editor-11-free-download) [No Inter-State Roaming Charges – NTP 2011](https://serene-lewin-84fb7f.netlify.app/No-InterState-Roaming-Charges--NTP-2011) [Running for black rhinos in Namibia](https://seesaawiki.jp/laslirare/d/!!EXCLUSIVE!! Running For Black Rhinos In Namibia)